## **Grünes Licht für Gewinnglättung**

Anträge können in Kürze beim Finanzamt gestellt werden. Die Tarifermäßigung gilt für die Dreijahreszeiträume 2014 bis 2016, 2017 bis 2019 und 2020 bis 2022.

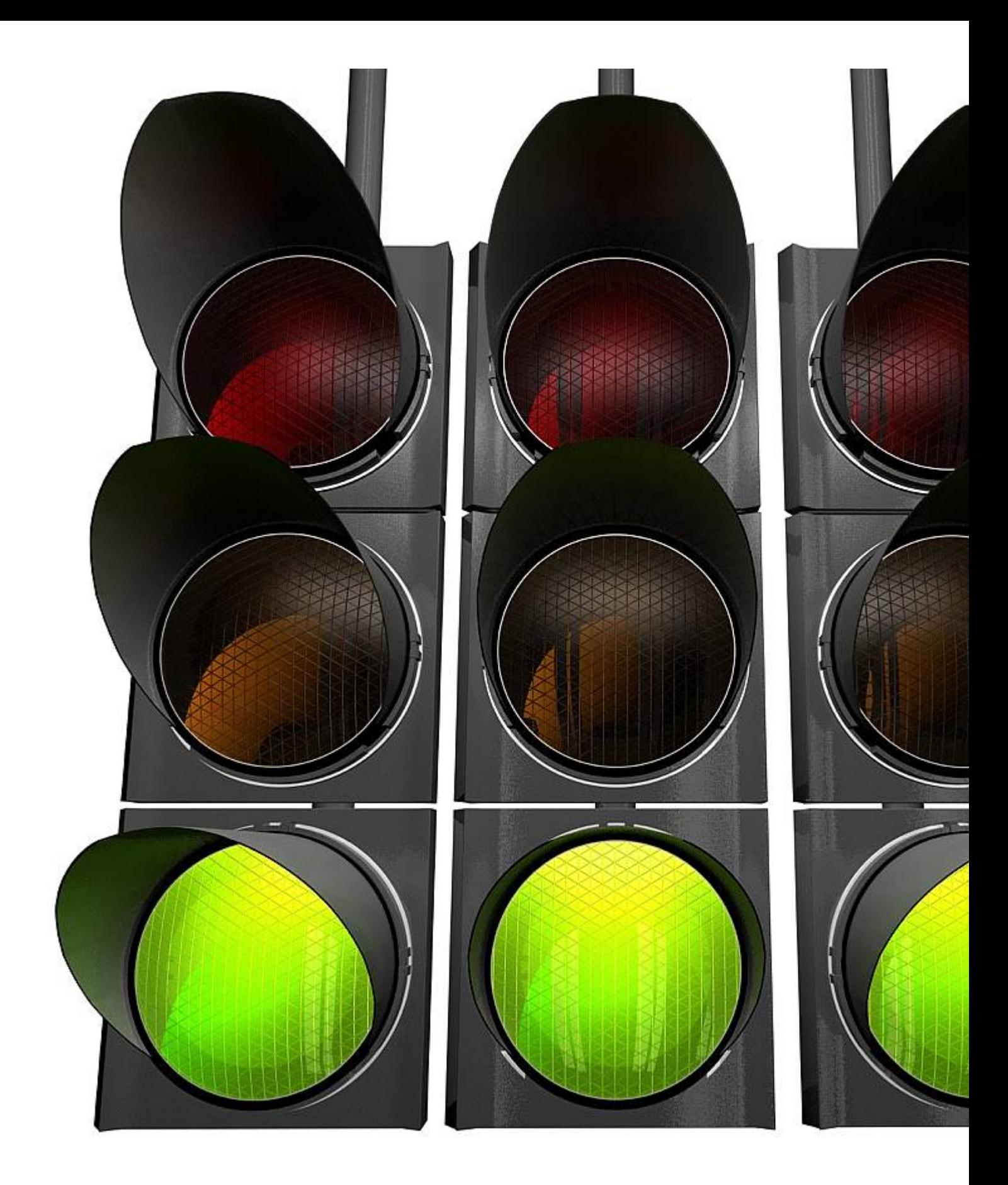

© adobe Stock/ vegefox.com

Die Europäische Kommission hat der Regelung der steuerlichen Gewinnglättung für die Land- und Forstwirtschaft grünes Licht g

Die dreijährige steuerliche Gewinnglättung für die Land- und Forstwirtschaft ist in Kraft getreten. Zuvor hatte die Europäische Kommission der Regelung endgültig zugestimmt, die der Bundestag im vergangenen Herbst mit dem Jahressteuergesetz 2019 beschlossen hatte. Bundeslandwirtschaftsministerin **Julia Klöckner** begrüßte die Brüsseler Entscheidung als eine wichtige Erleichterung. "Mit der Tarifermäßigung unterstützen wir ganz konkret jene land- und forstwirtschaftlichen Betriebe, die stark von witterungsbedingten Schwankungen betroffen sind", erklärte die Ministerin am 31. März in Berlin.

Wie ihr Ressort mitteilte, erfolgt die Tarifermäßigung auf Antrag. Anträge könnten in Kürze beim Finanzamt gestellt werden. Derzeit würden noch die letzten Vorbereitungen zur verwaltungsseitigen Umsetzung durch die Finanzverwaltungen vorgenommen. Laut Ministerium wird bei der Tarifermäßigung die Summe der tatsächlichen tariflichen Einkommensteuerbelastung eines Dreijahreszeitraums mit der Summe einer fiktiven Steuerbelastung verglichen, die sich ergeben hätte, wenn die Einkünfte aus Land- und Forstwirtschaft in jedem der drei Jahre gleich hoch gewesen wären.

Sei beispielsweise die tarifliche Einkommensteuer aus den Veranlagungszeiträumen 2014 bis 2016 höher als die Einkommensteuer aus der Vergleichsrechnung, werde das Finanzamt die tarifliche Steuer des Veranlagungszeitraums 2016 senken. Aus diesem Grund seien die Steuerbescheide von Land- und Forstwirten ab dem Jahr 2016 unter dem Vorbehalt der Nachprüfung ergangen. Die Tarifermäßigung kann für die Dreijahreszeiträume 2014 bis 2016, 2017 bis 2019 und 2020 bis 2022 angewendet werden.